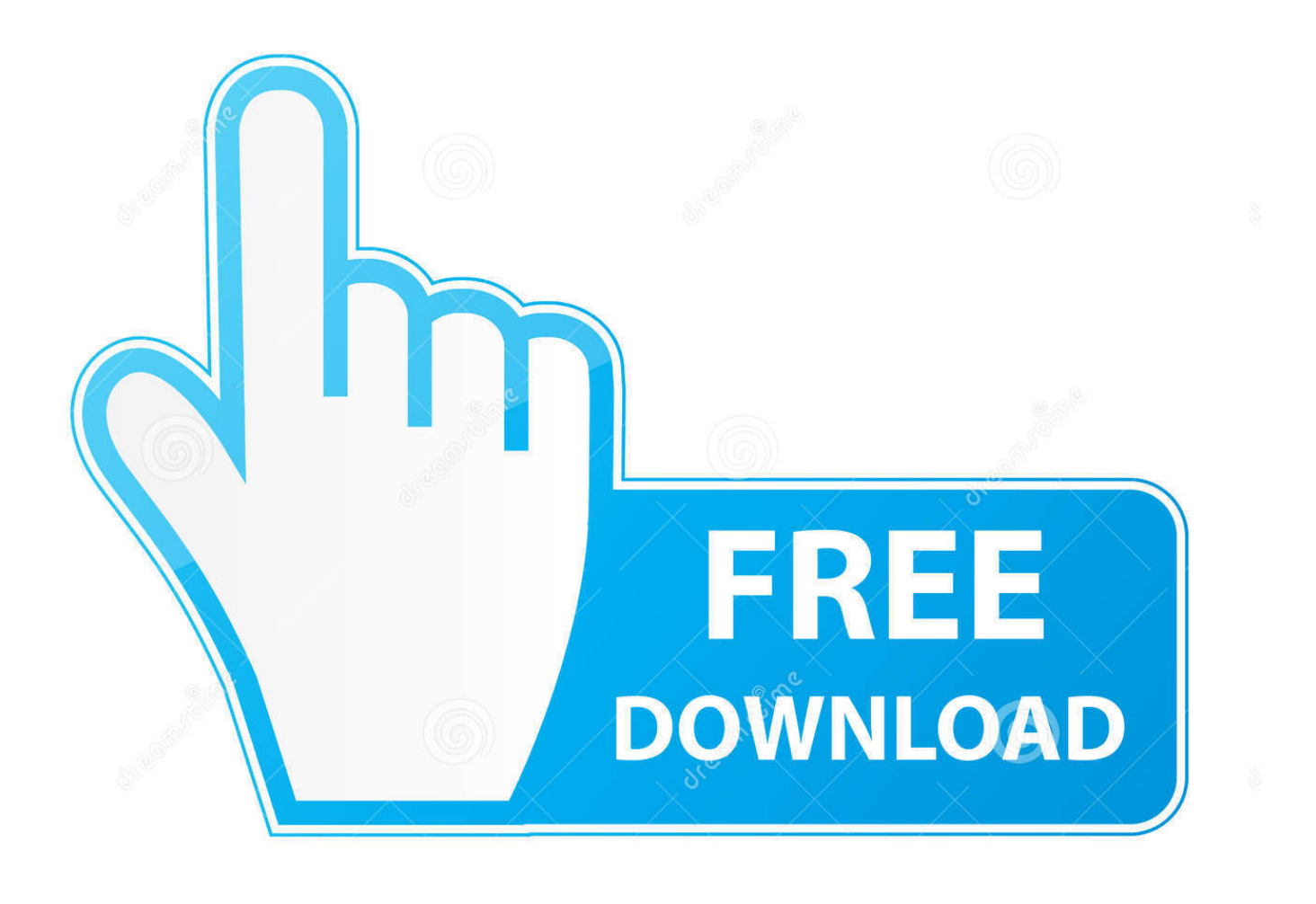

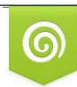

Download from Dreamstime.com previewing purposes only D 35103813 C Yulia Gapeenko | Dreamstime.com

É

[Chromecast To Mac For Free](https://distracted-ramanujan-e93374.netlify.app/Iobit-Uninstaller-5-2-Keygen-For-Mac#zSc=YBubcDZf2yL12BYH2quwzYzeiY9MrGmwynb==)

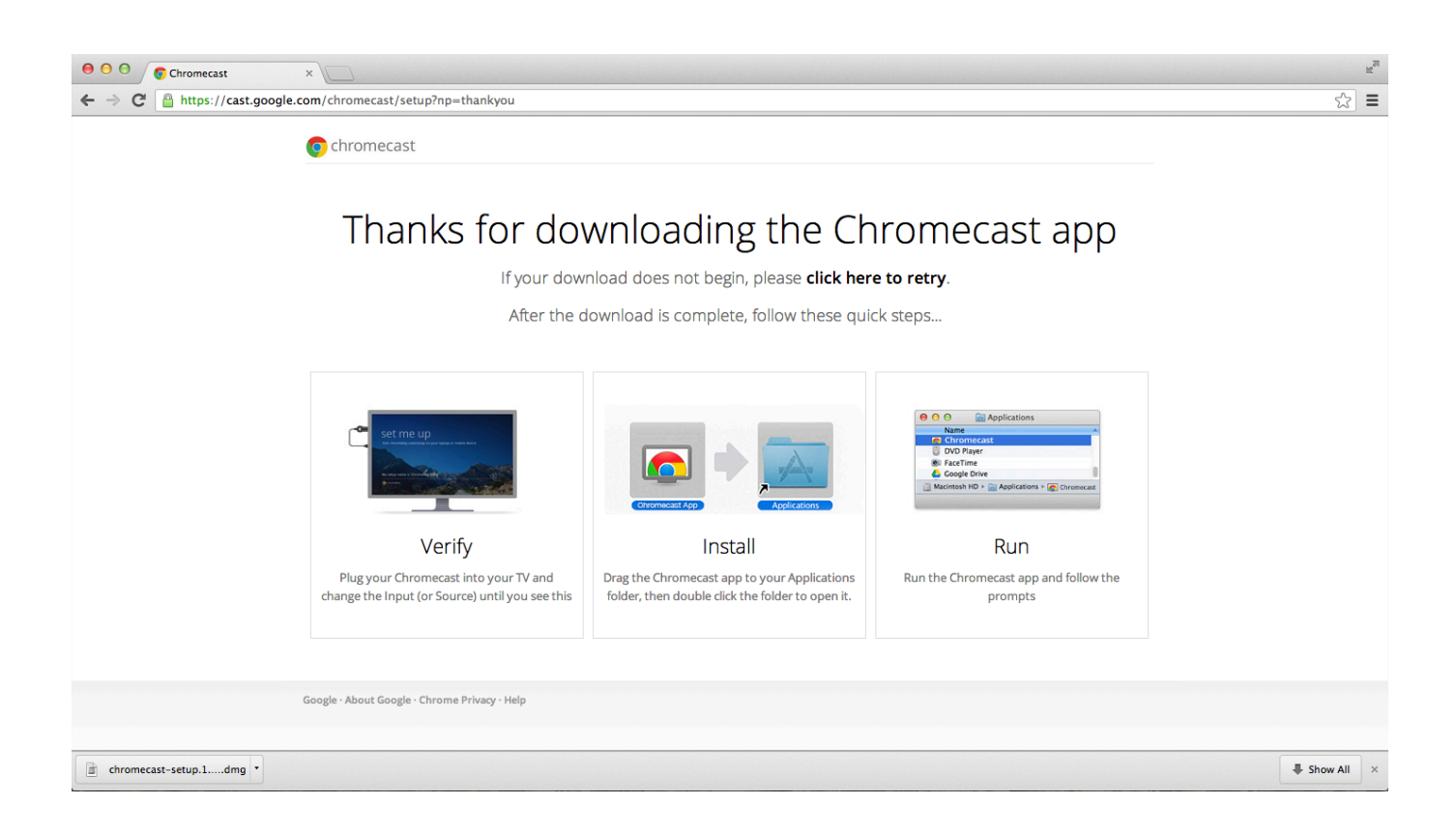

[Chromecast To Mac For Free](https://distracted-ramanujan-e93374.netlify.app/Iobit-Uninstaller-5-2-Keygen-For-Mac#zSc=YBubcDZf2yL12BYH2quwzYzeiY9MrGmwynb==)

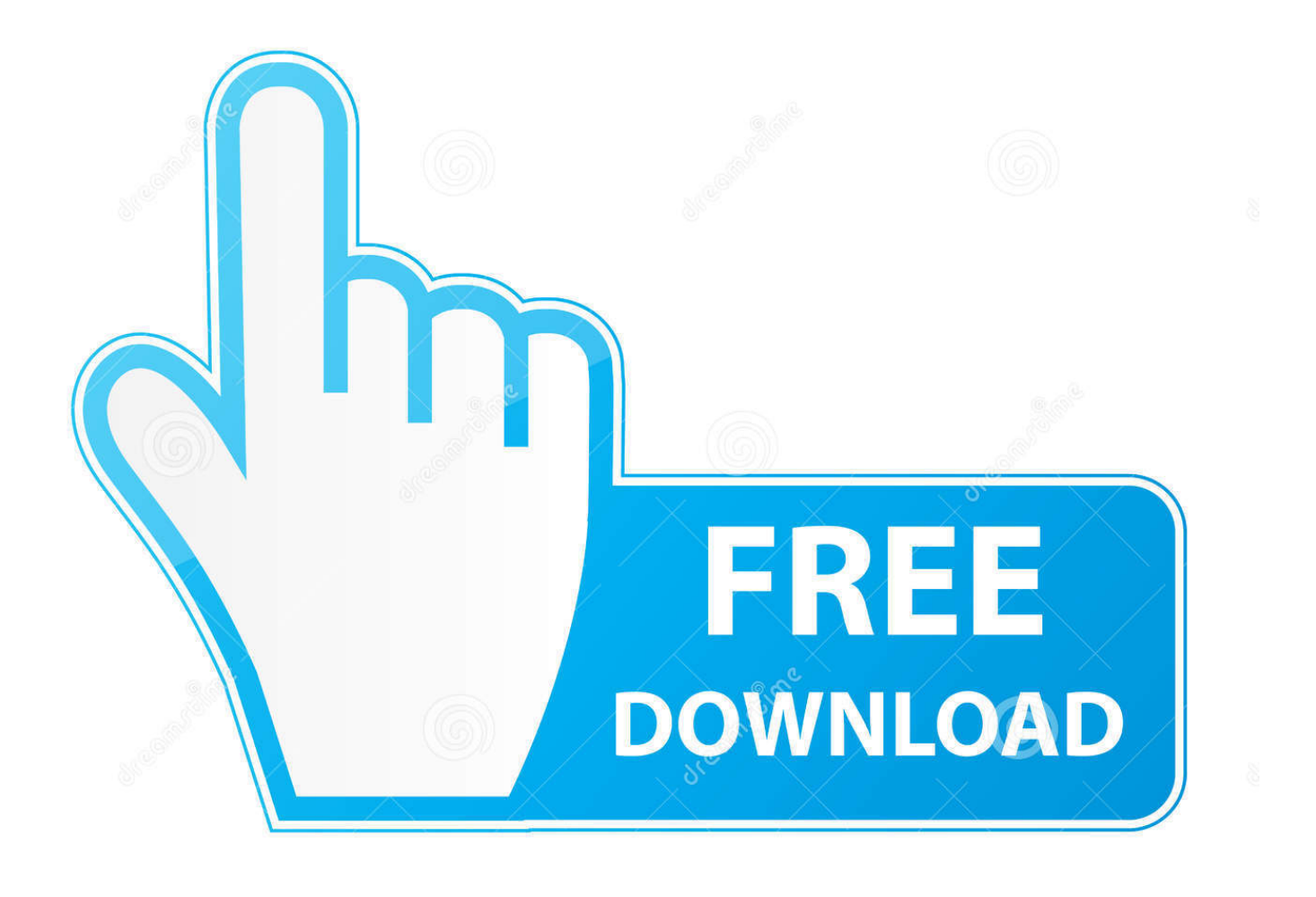

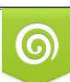

Download from Dreamstime.com or previewing purposes only D 35103813 O Yulia Gapeenko | Dreamstime.com

P

You will find below the steps to Setup and Use Chromecast on Mac. Chromecast From Windows 10 or Mac to TV Also, if you face any problem during the process, feel free to comment below, and I'll be happy to solve it for you! Tips & Tricks.

- 1. chromecast
- 2. chromecast app
- 3. chromecast tv

Chromecast for Mac Free Download: Chromecast for Mac is an excellent application to cast certain media contents wirelessly into Chromecast supported devices.. Download Chromecast for Mac Free With Chromecast Mac PC app, you can wirelessly connect to the Chromecast supported devices and stream certain contents.. Google Chromecast is an inexpensive device that allows you to Cast YouTube Videos, Movies and more from your mobile device or Computer on to the larger screen of your Home Television.

## **chromecast**

chromecast, chromecast setup, chromecast app, chromecast ultra, chromecast tv, chromecast netflix, chromecast pc, chromecast audio, chromecast 2020, chromecast windows 10, chromecast with google tv, chromecast extension, chromecast help [Air Talkie](https://godfsubfledme.over-blog.com/2021/03/Air-Talkie-Walkie-Torrent.html) [Walkie Torrent](https://godfsubfledme.over-blog.com/2021/03/Air-Talkie-Walkie-Torrent.html)

## [Presonus Studio One 4](https://presonus-studio-one-4-92.peatix.com/view)

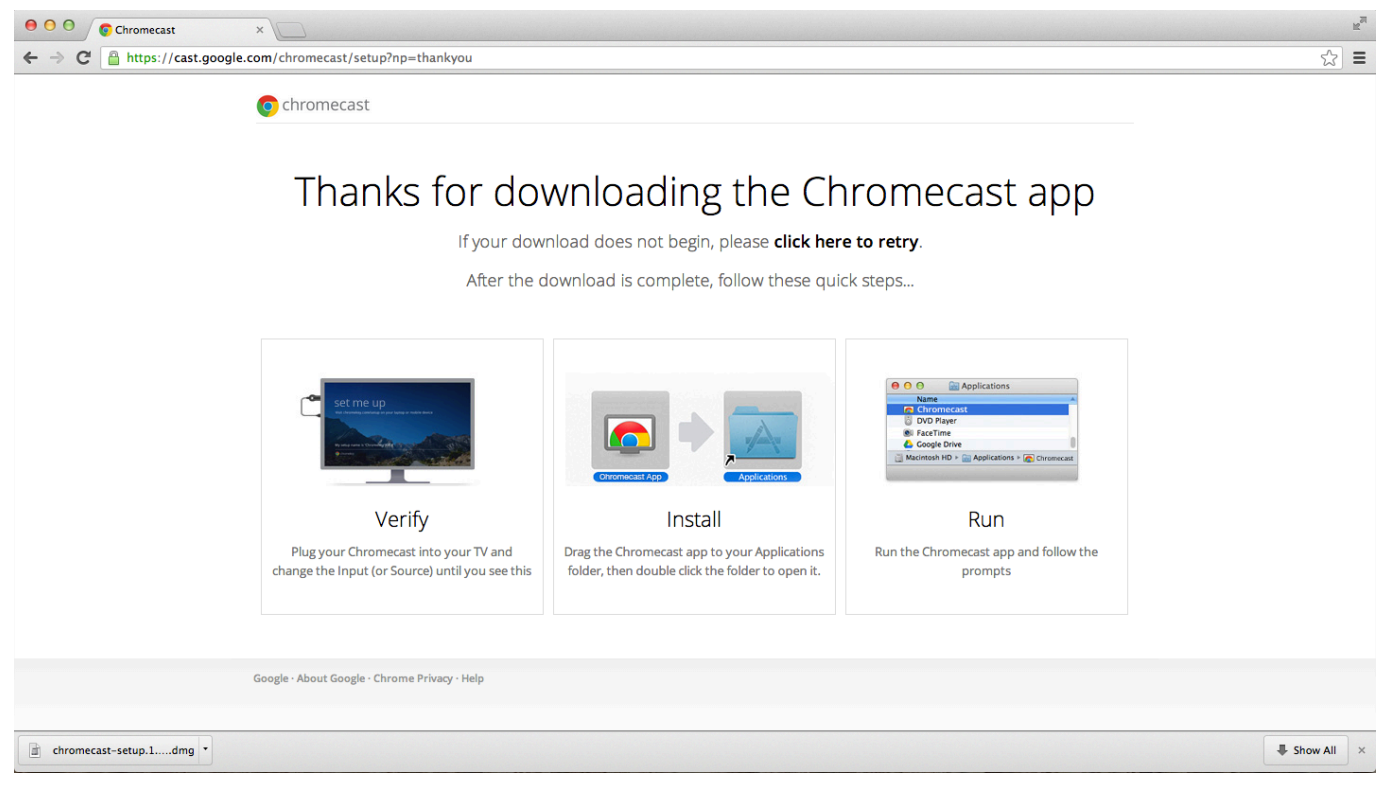

[Driver Magician 3.7 Crack Download](https://hub.docker.com/r/pricnexlave/driver-magician-37-crack-download)

## **chromecast app**

[Hi Res Audio Player Software Mac](https://threadaglarli.over-blog.com/2021/03/Hi-Res-Audio-Player-Software-Mac.html)

[cash converters plainpalais geneva free download](https://precelamat.over-blog.com/2021/03/cash-converters-plainpalais-geneva-free-download.html)

## **chromecast tv**

[Adobe Cs2 Download Mac](https://dulggnidramsvan.over-blog.com/2021/03/Adobe-Cs2-Download-Mac.html)

773a7aa168 [Alien Isolation Mac Download](https://tinewsthedi.over-blog.com/2021/03/Alien-Isolation-Mac-Download.html)

773a7aa168

[Dosbox Download Mac Os X Free](https://lucid-murdock-1f9474.netlify.app/Dosbox-Download-Mac-Os-X-Free)